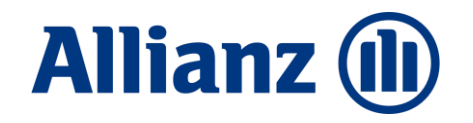

# BiPRO II Papierlos arbeiten!

## elektronische Maklerpost

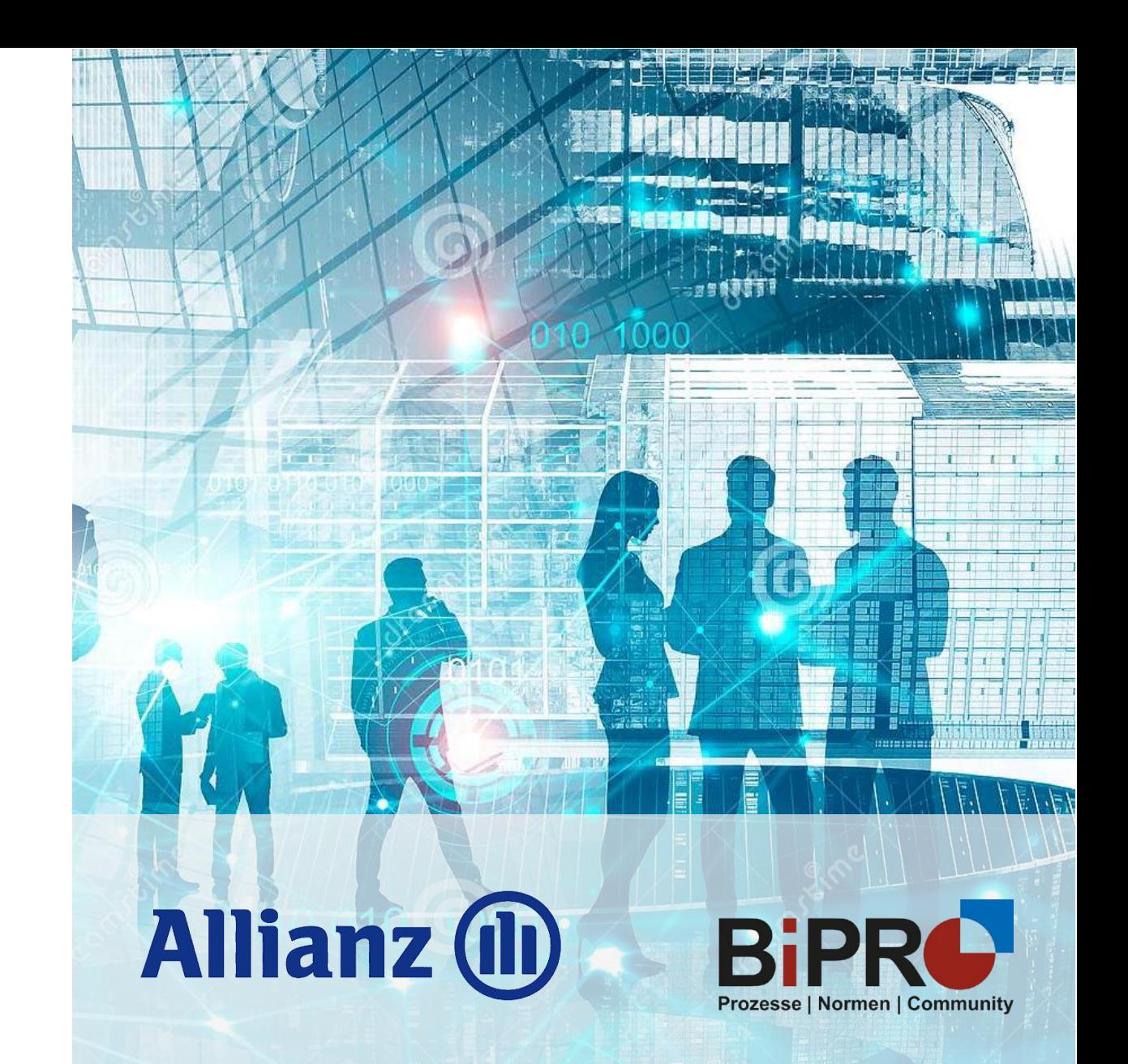

Stab Maklervertrieb | DV-AD

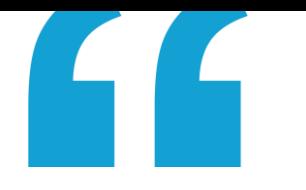

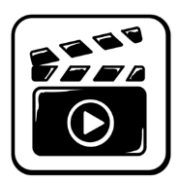

## So geht arbeiten heute …

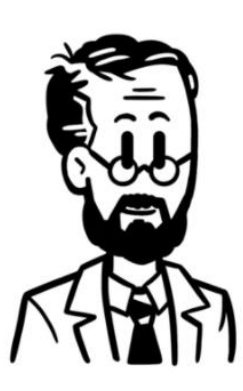

Oskar, 52 Jahre alt

Beruf: Versicherungsmakler

Zusammenarbeit mit n-Versicherern

Oskar arbeitet entspannt! Er nutzt die digitalen Services der Allianz!

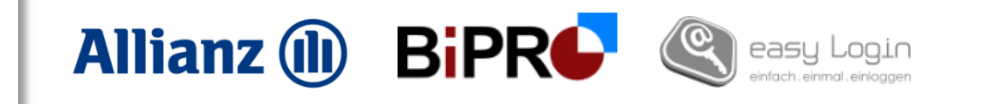

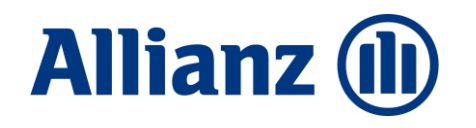

# Content / topics

**Einleitung** Was bisher geschah **44 August 201** 

1

3

BiPRO Norm 430.1 Der Lieferumfang

2 en Ausgangssituation<br>Berge von Papier

BiPRO Norm 430.4 **Exkurs** 

BiPRO Norm 430.1

Papierlos arbeiten Der Papierverzicht

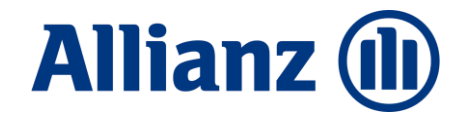

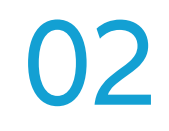

# Ausgangssituation Berge von Papier

## Berge von Papier

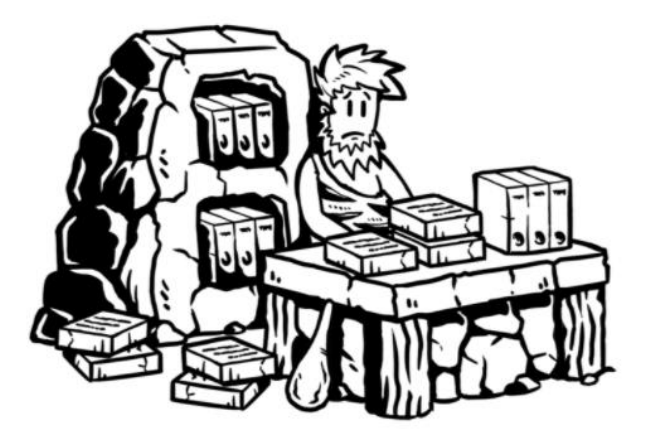

- Die Allianz verschickt **jährlich Millionen Briefe** an Kunden und Geschäftspartner.
- Mit jeder Nachricht, die **elektronisch statt per Brief** verschickt wird, sparen wir 28 Gramm an Treibhausgasen ein.
- Bei allen Geschäftspartnern und Kunden der Allianz zusammen könnten weit **über 2.000 Tonnen im Jahr eingespart** werden!

### Entspricht dem jährlichen Co2 Verbrauch von **253 Menschen** in Deutschland

Quelle: https://de.statista.com/statistik/daten/studie/153528/umfrage/co2-ausstoss-je-einwohner-in-deutschland-seit-1990/#:~:text=Im%20Jahr%202019%20produziert%20ein,bei%20etwa%204%2C8%20Tonnen. ≙ 7,9 Tonnen pro Kopf p.a.

### **Unmut im Maklerbüro**

- tägliche Papierflut
- sichten, einscannen, doppelte Bearbeitungen, sortieren, tuckern, …
- Schränke voll mit Aktenordnern
- jede Menge Papiermüll

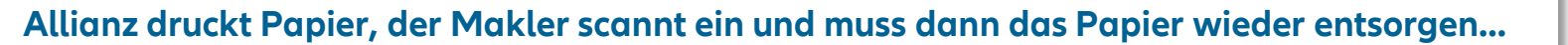

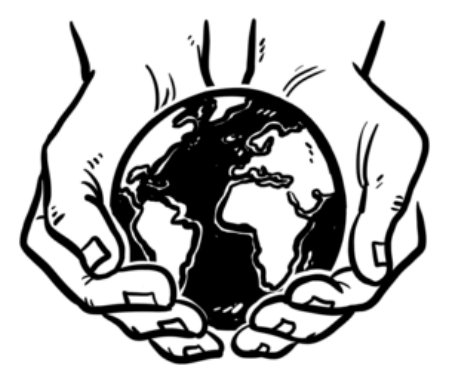

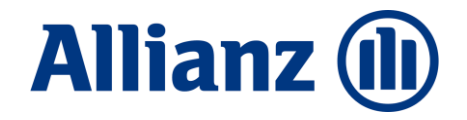

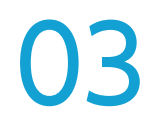

# BiPRO Norm 430.1 Der Lieferweg

## Kurz erklärt – Service-Ablauf

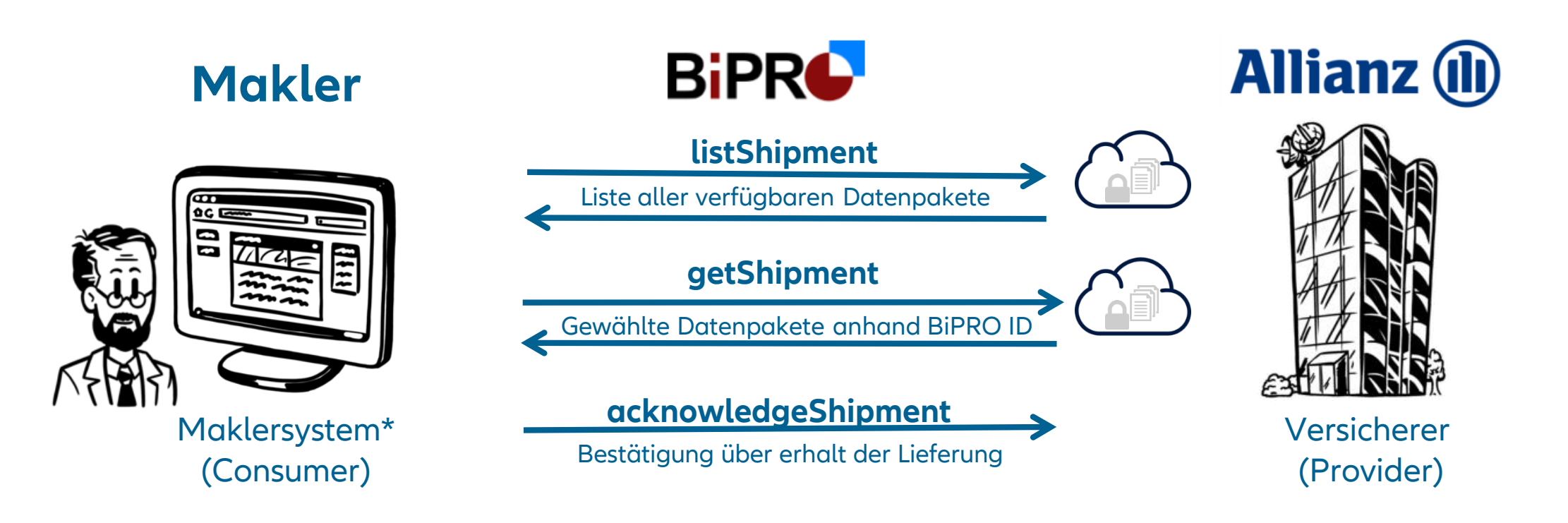

© Allianz 2021

© Allianz 2021

## Verfügbarkeit der Allianz Maklerpost

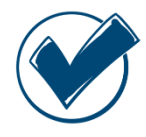

Mehr als **40 Consumer\*** sind bereits an den Allianz BiPRO Service angebunden.

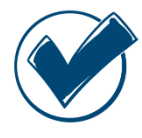

Eine **Alternative** zur Abholung der Allianz-Maklerpost bietet der **easy Client**. [Hierbei handelt es sich um eine kostenlose Postkorb-](http://www.easy-login.de/)Lösung, die über www.easylogin.de heruntergeladen werden kann.

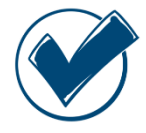

Die Anmeldung im Maklerverwaltungsprogramm\* erfolgt mit **Allianz- oder X.509 Zertifikat (TGIC / easy Login)** und im Easy Client mit Benutzername, Passwort, mobile TAN, OTP über Token.

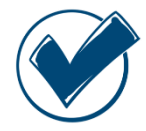

Der Abruf der elektronischen Maklerpost erfolgt **eigenständig durch Makler:in | Maklerhaus.**

**Allianz** (ii) Die digitale Vermittlerpost via BiPRO - spart Zeit und Geld! Alles was Sie wissen müssen: In drei Schritten zum Zugang Wie geht es? - In nur drei Schritten zum Ziel

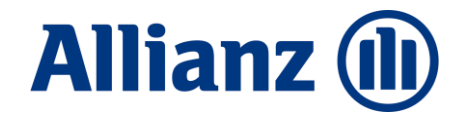

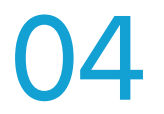

# BiPRO Norm 430.1 Der Lieferumfang

## Nicht nur Dokumente

## **Dokument**

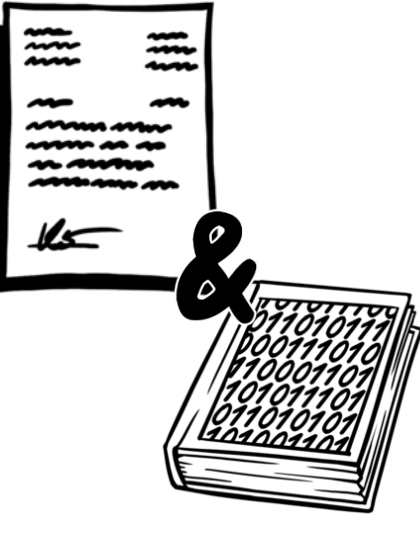

- $V$  VU-Nummer
- $\checkmark$  Vermittlernummer
- $\checkmark$  Versicherungsscheinnummer / Schadennummer
- $\checkmark$  Partnerdaten
- 

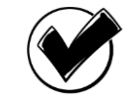

KEIN manuelles öffnen des Dokuments

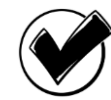

Automatisierte Zuordnung zu einem Vertrag / Schaden

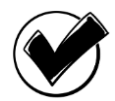

Automatisierte Folgeprozesse (z.B. Aufgabenliste)

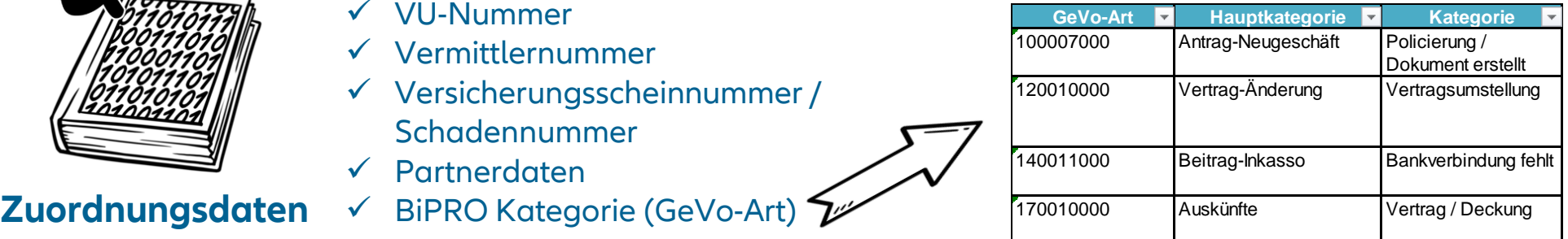

© Allianz 2021 © Allianz 2021

## Im Umfang enthalten

- **Vermittler-Direktbriefe der Sparten Sach, Leben Kranken** Vertragsbezogene Anschreiben an Vermittler
- **Vermittlerkopien von Kundenbriefen der Sparten Sach, Leben, Kranken** Kopien von Anschreiben an Kunden
- **eVB Mitteilungen**
- **Bestandsübertragungen der Sparte Sach**
- **Courtagedokumente Sach und Leben**

 $\chi$ 

## Im Umfang NICHT enthalten

- **Nicht vertragsbezogene Vermittlerpost**
- **Fälligkeitslisten / Abrechnungsdokumente zu Leben-Gruppenverträgen, die noch im alten Verwaltungssystem geführt werden**
- **Vergütungsdatenblätter Kranken**
- **Kundenoriginale**

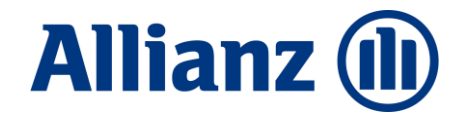

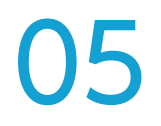

# BiPRO Norm 430.4 Exkurs

## Exkurs – Dio+ BDÜ\*

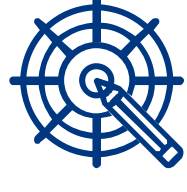

Ziel ist die normgerechte Übermittlung von Bestandsdaten. Die höchste Priorität hat dabei die Geschäftsvorfallausgelöste Bereitstellung von Änderungen.

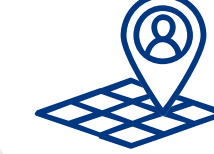

Er werden gemeinsam pro Sparte Pflichtattribute für Auskunftsfähigkeit und Tarifierung festgelegt. Mindestens die Attribute zur Auskunftsfähigkeit müssen umgesetzt werden.

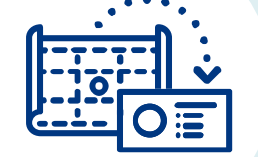

### **Ziel Umfang Mapping Fokus**

Alle Teilnehmer bilden die Attribute in gleicher Weise im Datenmodell ab. Nur so lassen sich effiziente Anbindungen gewährleisten.

Im Fokus der DIO+ steht die Übermittlung von Datensätzen. Zusätzlich **dürfen** die elektronischen Dokumente (Police, Nachtrag, Rechnung etc. als PDF) übermittelt werden.

# "

## BiPRO Norm 430.4 in der Allianz...

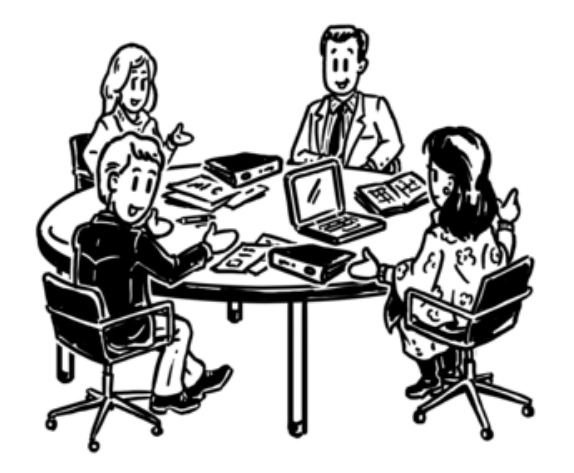

Aktive Mitarbeit in der BiPRO DIO+ BDÜ

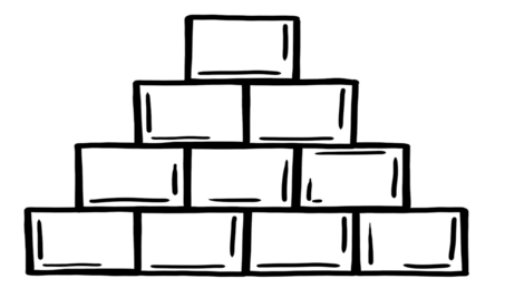

Implementierung gestartet

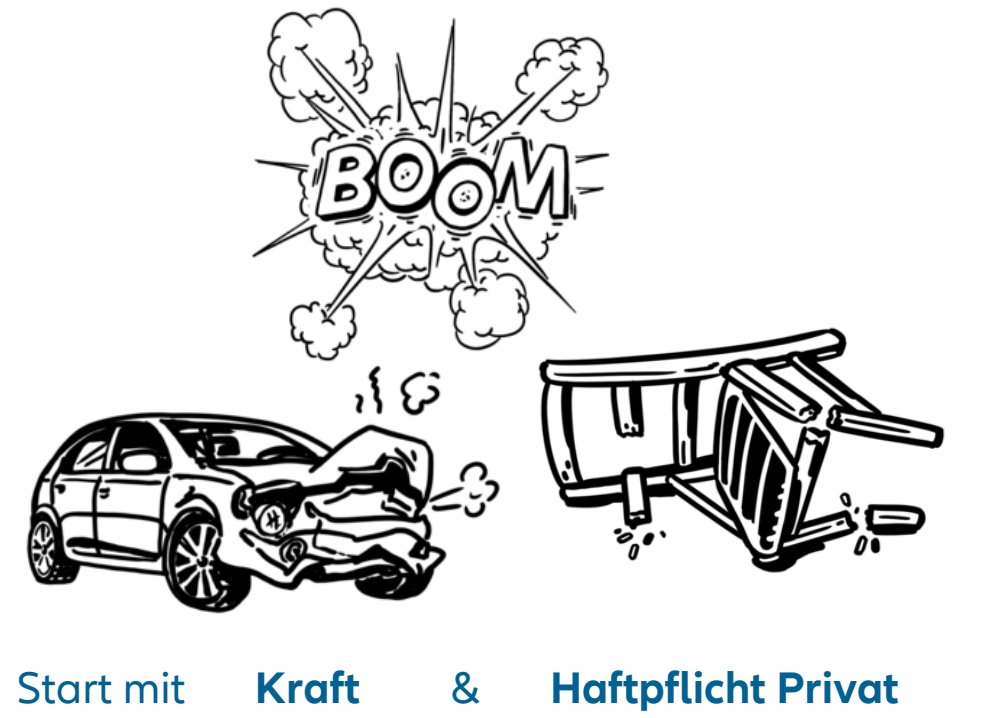

### **ZUSAMMENFASSUNG: ELEKTRONISCHE MAKLERPOST**

## In Kürze ...

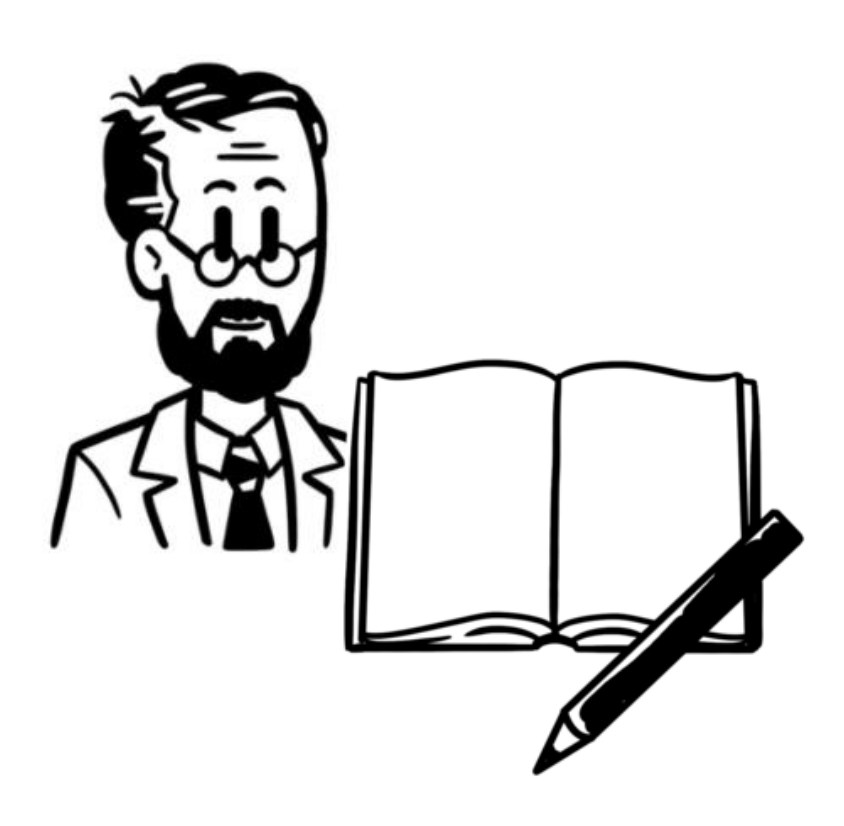

- Über den BiPRO Transferservice stellt Ihnen die Allianz elektronische Dokumente (Maklerpost) zur Verfügung
- $\checkmark$  Sprechen Sie mit Ihrem Anbieter\*, ob der Service bereits mit der Allianz angebunden ist! Nutzen Sie alternativ ggf. den kostenlosen Postkorb-Service easy Client
- Achten Sie darauf, dass die gewünschten Vermittlernummern auf dem abrufenden Benutzer hinterlegt/berechtigt sind
- Bei einem Erstaufruf des Services erhalten Sie die Dokumente der letzten 5 Tage rückwirkend. Im Anschluss regelmäßig verfügbare Dokumente
- Wurden zu einer Vermittlernummer Dokumente abgerufen, stehen diese nicht mehr zur erneuten Abholung bereit

\*Maklerverwaltungsprogramme, Softwarehersteller, Dienstleister, Pools

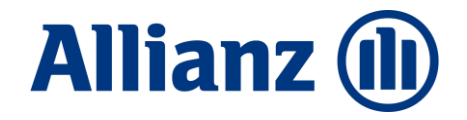

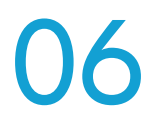

# Papierlos arbeiten

## Verzichten Sie auf den Versand von Papierpost ...

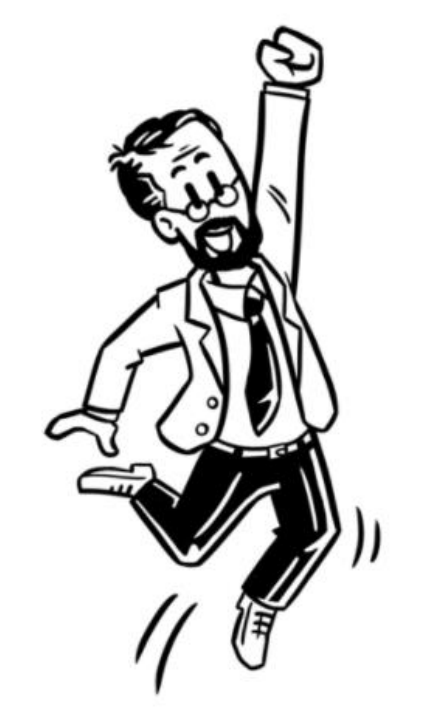

## **arbeiten Sie wirtschaftlich und nachhaltig!**

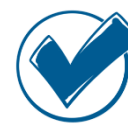

durch schnellere Zustellung Ihrer Post

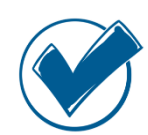

durch die Unterstützung Ihrer elektronischen Prozesse

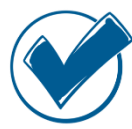

durch eine papierlose Dokumentenverwaltung

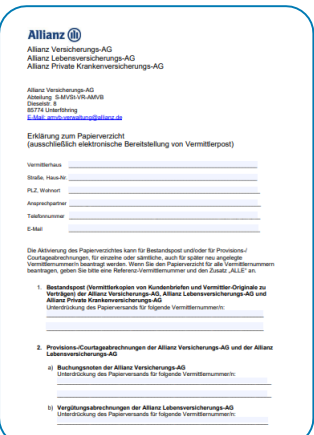

## Papierverzicht - Wissenswertes

Die Abbestellung der Post **bezieht sich immer auf eine Vermittlernummer** und wirkt zugangsübergreifend. D.h. der Papierverzicht ist **nicht personenbezogen**.

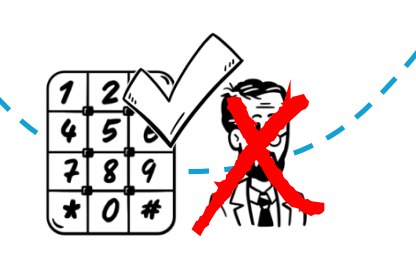

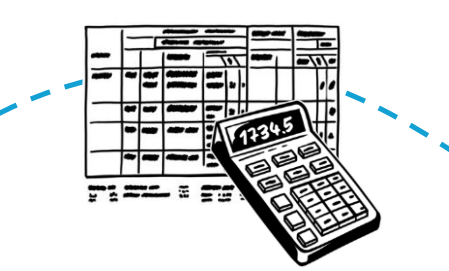

Die Abbestellung von **Courtage & Abrechnungsdokumenten** erfolgt inzwischen ebenfalls übe[r unsere](https://makler.allianz.de/content/dam/onemarketing/dechap/common/makler/documents/uebergreifend/bipro-datenaustausch/aktivierung_papierverzicht.pdf) Papierverzichtserklärung!

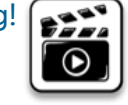

**Nicht papierverzichtsfähige Dokumente** (z.B. aus rechtlichen Gründen erforderlich) werden zusätzlich zur Bereitstellung im Postfach, weiterhin **per Papier**  verschickt.

**Kundenoriginale** werden weiterhin **per Papier**  verschickt.

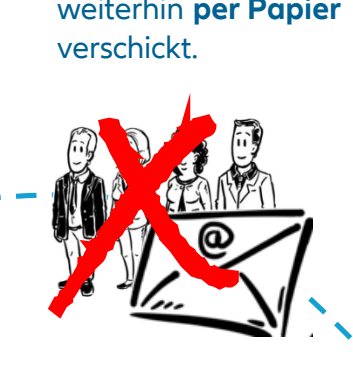

## In Kürze ...

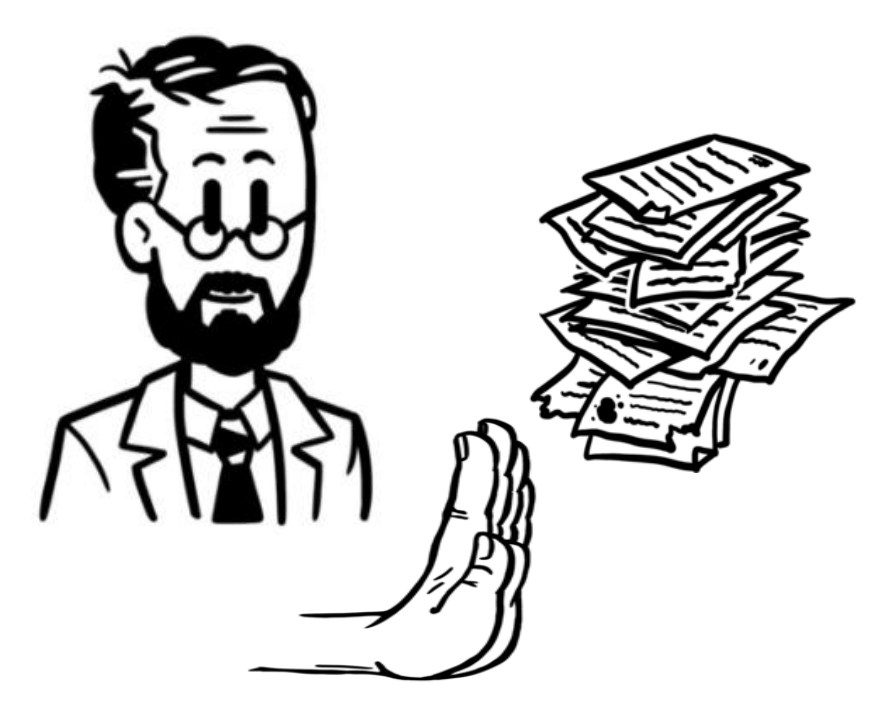

- Papierpost kann während der Anfangszeit parallel zur elektronischen Maklerpost bezogen werden
- $\checkmark$  SIE steuern, wann Sie bereit sind, das Papier abzubestellen (Vermittlerpost)
	- Sie können den Papierverzicht auf Vermittlernummer-Ebene wieder rückgängig machen.

ACHTUNG: Eine Reproduktion der Dokumente in Papier für einen vergangenen Zeitraum mit aktiviertem Papierverzicht ist nicht möglich.

Nutzen Sie unsere Papierverzichtserklärung!

## Weitere Informationen finden Sie im [Maklerportal](https://makler.allianz.de/sach/BiPRO-Datenaustausch/bipro/bipro_bestandsservices.html#Werden%20Sie%20jetzt%20BiPRO-Makler) ...

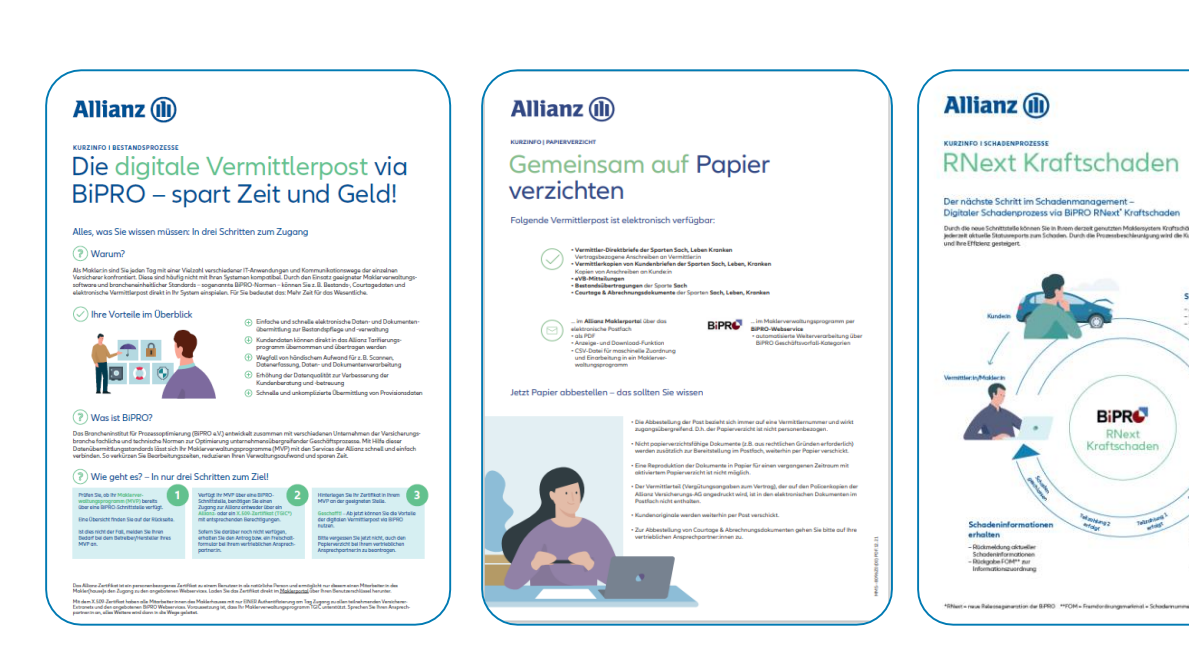

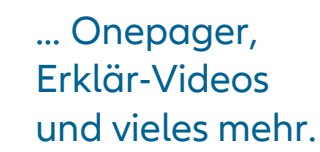

Schaden-

Teil 1 Keine Zeit für Thre Kunden? **Allianz** (i)

Teil 2 Starten Sie ietzt!

Teil 3 Verzichten Sie

Teil 4 Immer aktuell

Teil 5

jetzt auf Papier

**Allianz (il** 

**Allianz** G

**Allianz** (ii)

### Herausforderungen am Maklermarkt - Die Lösung der Allianz heißt BiPROL

**ED** FILM ANSEHEN

Wir machen Sie BiPRO-fähig -Persönlicher Zugang oder Zugang für Ihr komplettes Maklerhausl

### **D** FILM ANSEHEN

Gemeinsam auf Papierverzichten - Elektronische Maklerpost statt Papier!

**ED** FILM ANSEHEN

Stets informiert - Unsere BiPRO Transferservices halten Sie über Ihre Kunden auf dem Laufendenl

### **ED** FILM ANSEHEN

**Allianz** (if

Bestandsprozesse in Ihrem Maklersystem abwickeln - Ohne Systembruch Ihren Bestand bearbeiten!

**EILM ANSEHEN** 

## Ihr Prozess-Fahrplan

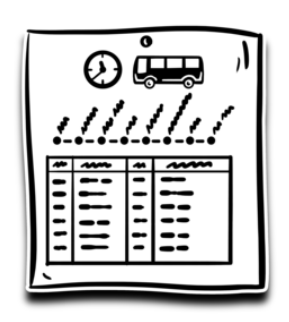

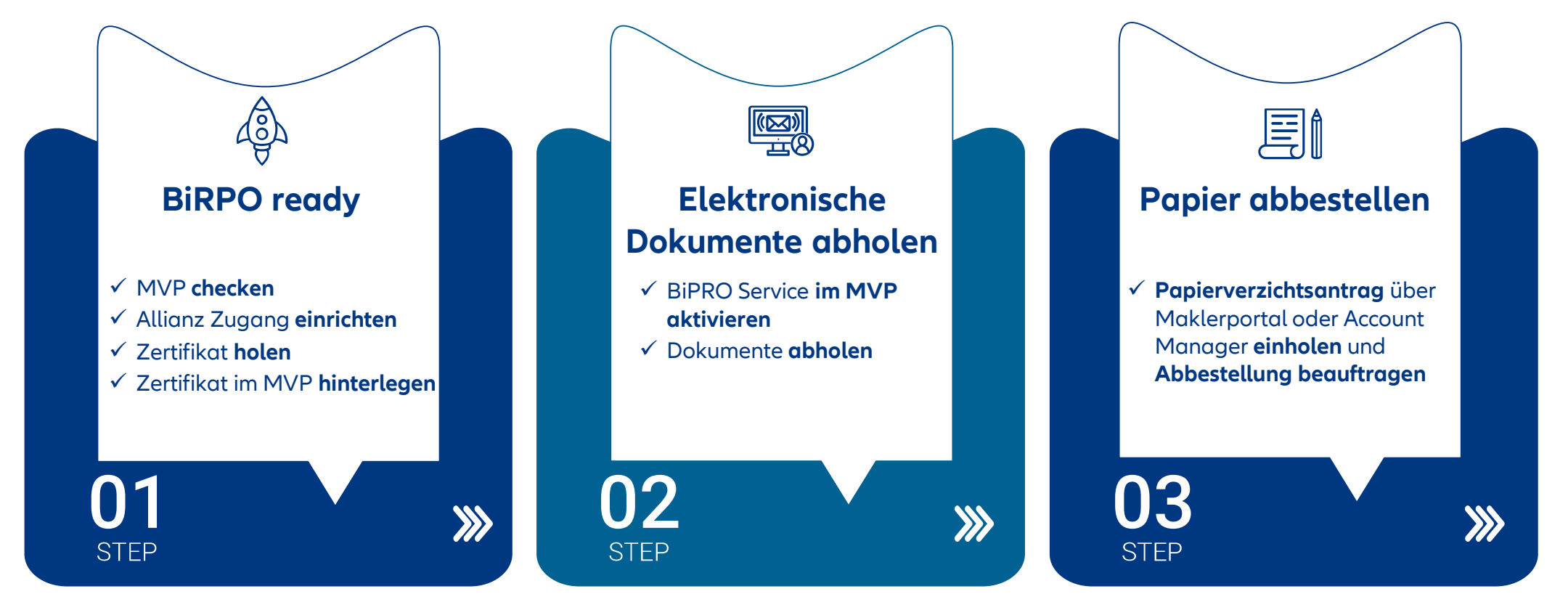